## **Diesellok ER20 der Pressnitztalbahn GmbH Artikel-Nr. 32070**

### **Vorbildinformationen**

Die Diesellok vom Typ ER20 ist ein Mitglied der Eurorunner-Familie der Firma Siemens. Erster Abnehmer der Lokomotive war die ÖBB, die diese Lok unter der Baureihe Rh2016 einordnete und ihr aufgrund der hohen Zugkräfte den Namen "Herkules" gab. Der ER20 hat eine Höchstgeschwindigkeit von 140km/h und kann daher vor Güterzügen sowie im Reisezugdienst vor Schnell- und Eilzügen eingesetzt werden.

Auch in Deutschland wird diese Lok eingesetzt, derzeit jedoch nur von Privatbahnen wie z.B. von der Pressnitztalbahn GmbH.

Die Lokomotiven der Pressnitztalbahn GmbH erhielten eine blaue Farbgebung sowie nach kurzer Zeit eine Werbeaufschrift der Firma Dietel Bauelemente GmbH aus dem Erzgebirge.

#### **Modell**

Das Modell ist sehr fein detailliert und bedruckt. Der Antrieb erfolgt über einen 5-poligen Motor (mit 2 Schwungmassen) auf allen 4 Achsen. Jeweils 1 Radsatz pro Drehgestell besitzt einen Haftreifen. Die Beleuchtung des Fahrzeuges erfolgt mittels wartungsfreier LEDs. Die Stromaufnahme erfolgt von allen Rädern.

#### **Inbetriebnahme und Wartung**

Es empfiehlt sich, die Lok in jeder Richtung 10min ohne Belastung einlaufen zu lassen um optimale Fahreigenschaften zu erhalten. Der einwandfreie Lauf der Lokomotive ist nur auf sauberen Schienen gewährleistet.

Zum Nachölen ist ein harz- und säurefreies Öl zu verwenden. Ölen Sie bitte sehr sparsam !

Öffnen der Lok: Das Lokoberteil ist auf dem Fahrwerk aufgerastet. Um es abzunehmen, spreizen Sie das Lokgehäuse im Bereich der Führerstandstüren (1) und ziehen es nach oben ab (2).

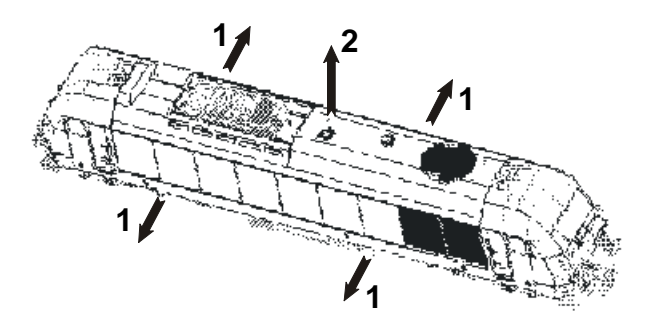

Zurüstteile: Für den Fahrbetrieb der Lok sind alle Zurüstteile von Werk aus montiert. Für den Vitrineneinsatz können Bremsschläuche für die Pufferbohle nachgerüstet werden. Ziehen Sie zuerst die Kupplung aus der Fassung. Dann können Sie die beiliegenden Bremsschläuche an der Pufferbohle von unten einstecken und falls nötig mit einem Tropfen Sekundenkleber befestigen.

#### **Digitalisierung**

- Decoderauswahl: Das Modell ist mit einer Schnittstelle nach NEM651 (Schnittstelle S) ausgestattet. Der max. Einbauraum für den Decoder beträgt 17mm\*10mm\*5mm. Die Stromaufnahme der Lokomotive unter voller Last ist kleiner 500mA. Somit lassen sich alle marktüblichen N-Decoder einbauen. Wir empfehlen den Einbau des Decoders N025-P bzw. dessen Nachfolgetyp (siehe **www.kuehn-digital.de**).
- Einbau eines Decoders mit NEM651-Schnittstelle: Das Lokoberteil ist vor dem Decodereinbau abzunehmen. Die Analog-Steckplatine ist zu entfernen und der Decoder einzustecken. Pin 1 des Decoders muss mit der Pin 1 Markierung der Lokleiterplatte übereinstimmen. Bitte heben Sie die Analogplatine für einen eventuellen Rückbau auf konventionelle Steuerung der Lok auf.

# Kuel

Getrennte Ansteuerung der roten Rücklichter: Besitzt der Digital-Dekoder zusätzliche Funktionsausgänge, können die

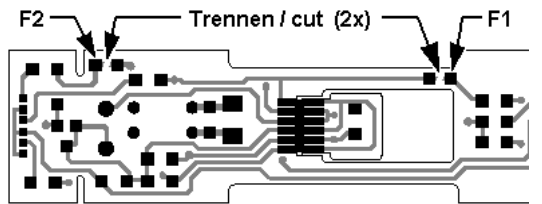

roten Rücklichter getrennt geschaltet werden (rotes Licht aus, wenn an der Lokseite Wagen angekuppelt sind). Dazu sind die Verbindungen auf der Leiterplatte zu den roten LEDs aufzutrennen. Die Zusatzfunktionen werden an die mit F1 und F2 bezeichneten Lötpads angeschlossen.

Einbau einer Digital-Leiterplatte: Da die Funktionalität der Decoder mit einer Schnittstelle nach NEM651 durch die Anschlusszahl begrenzt ist, bieten wir für den Digitalprofi ab 2008 eine Umrüstplatine mit Zusatzfunktionen an. Diese wird anstatt der konventionellen Lokleiterplatte eingebaut. Dazu sind die Anschlussdrähte von den Radschleifern abzulöten und die 4 Befestigungsschrauben zu lösen. Die Lokleiterplatte kann nun entfernt werden (Motor kontaktiert über Federkontakte). Die Digitalleiterplatte in richtiger Lage (siehe Motorkontaktflächen) aufsetzten und mit den 4 Schrauben fixieren. Nun können die Anschlussdrähte von den Radschleifern wieder angelötet werden. Preis und Verfügbarkeit der Digitalleiterplatte entnehmen Sie bitte unserer Homepage ( **www.kuehn-modell.de** ).

#### **Ersatzteile**

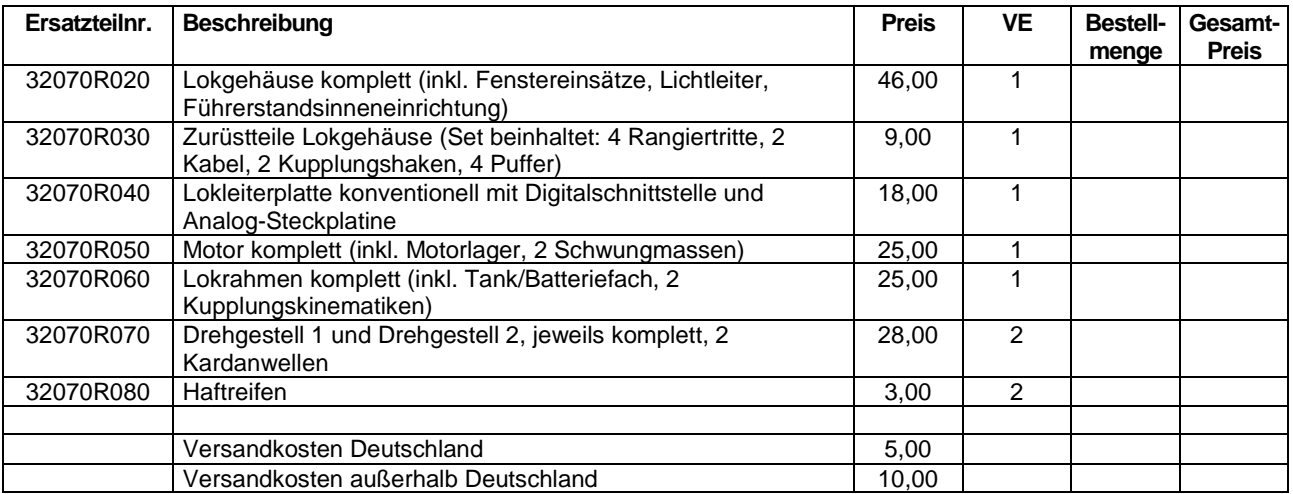

Bemerkung: Bei Neuproduktion werden eventuell neue Loknummern verwendet. Ersatzteile mit der älteren Betriebsnummer nur solange Vorrat reicht, danach wird Ersatzteil mit neuer Betriebsnummer geliefert.

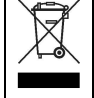

Dieses Produkt darf am Ende seiner Nutzungsdauer nicht über den normalen Hausmüll entsorgt werden. Bitte erfragen Sie die zuständige Entsorgungsstelle bei Ihrer Gemeindeverwaltung oder Ihrem Händler.

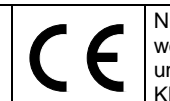

Nicht geeignet für Kinder unter 3 Jahren wegen funktionsbedingter scharfer Kanten und Spitzen! Enthält verschluckbare Kleinteile! Verpackung aufbewahren!

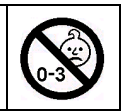

Irrtum und technische Änderungen vorbehalten!